## TP noté - Master 1

## 06 décembre 2012

## 1 Gestion d'un compte bancaire

Nous allons intervenir sur une application qui permet de gérer le compte d'un client. Cette application est simple. Elle contient le solde de son compte. L'utilisateur peut réaliser un mouvement bancaire en retirant de l'argent ou en ajoutant de l'argent.

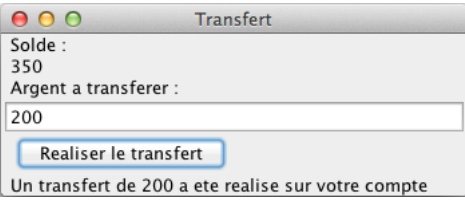

Notre intervention consiste à ajouter un chien de garde (watchdog) qui doit doit réaliser trois tâches différentes selon l'état du compte du client:

- Si le compte est au dessus de 200: il doit enregistrer chaque opération dans un fichier appelé "trasfert-Courant.log".
- $\bullet$  Si le compte est entre 0 et 200, il toujours enregistrer les opérations dans le fichier "transfertCourant.log", mais il doit aussi remplir le fichier "transfertProblematique.log" si le compte est négatif à la suite du transfert.
- Si le compte est en dessous de 0: l'enregistrement se fait dans un autre fichier appelé "transfert.log". Si le transfert est n´egatif, il doit enregistrer dans le fichier "transfertProblematique.log" et dans le fichier "recidive.log".

Chaque enregistrement fait l'objet d'une nouvelle ligne avec l'heure et la date de l'opération. 2012:12:10 `a 10h57:02 Transfert de +200, ancien solde 150, nouveau solde 350

Sujet: Implémenter le chien de garde en utilisant le Design Pattern Etat pour modéliser les différents états. Cette application doit interagir avec l'ancien application fournie à l'adresse : http://www.labri.fr/perso/boussica/archives/cours/master1/poa/code2012.tar.gz. Vous être autorisé à modifier l'ancienne application si nécessaire.

N.B: Pour récupérer l'heure courante, regarder dans la classe Date de l'API Java.